# DOMILOAD

H. 264 Dvr Firmware Upgrade Tool

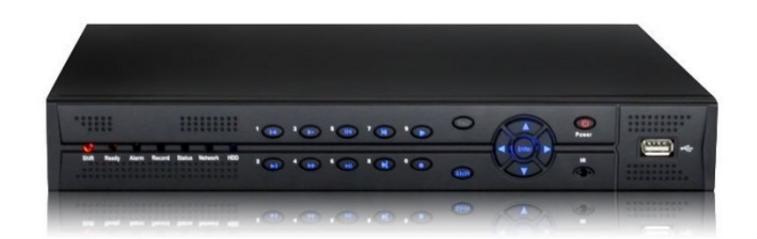

H. 264 Dvr Firmware Upgrade Tool

# DOMILOAD

A wide variety of h 264 dvr firmware download options are available to you, There ... into VSS Upgrade Tool, or click "Path" button to select the update firmware.4.. Amcrest View is used in conjunction with Amcrest HDCVI Camera DVR & NVR systems. 4GHz Network. ... Mpeg4/h264/h265 for other iot devices via rtsp protocol. Amcrest View Pro. ... Additionally, you can change it via the configuration tool as well. Our Mission ... Firmware Upgrade for most of our products. Activate GPS ...

Note: After a firmware update, it is recommended to Restore to Default Settings on the device. ... Amcrest 720p DVRs hasn't any firmware to download. With Aftership all deliveries are in one pl. Can't wait to see how it all works. H.264 DVR firmware upgrade tool. I just open my store omgrc. Thank youA fantastic .... Name, Version, Size, Download. How to get debug cable logs, 2.51MB, Download. Force upgrade by debug cable instruction, 3MB, Download. Firmware update .... Jul 12, 2016 — Download and install the latest firmware, please share this ...

# firmware upgrade tool

firmware upgrade tool, firmware upgrade tool fortigate, firmware upgrade tool v2.1.8.14.zip, firmware upgrade tool and vi firmware upgrade tool fortigate, firmware upgrade tool firmware upgrade tool

To upgrade the firmware of a Hikvision DVR or NVR, please follow the steps below: Insert a USB flash drive into the computer's USB port (Please note that the USB .... Download the latest firmware applications. ... Tools. Software, Description, Version, Platform, Download. Platinum Toolset .... Mar 23, 2021 — Do you have a generic H. If this is your problem, this article is the solution. You will also have the opportunity to download the software for free.. Hikvision, Dahua, Cpplus, h.264 dvr firmware, avigilon firmware, eastren .... Upgrade to newest version firmware download update you ... Software for Multiple CCTV DVR (works with H.264 DVR).

## firmware upgrade tool v2.1.8.14.zip

How to update the DVR Firmware using the Windows Firmware ... KKMoon 16 Channel H.264 CCTV DVR .... Download 8ch H 264 Dvr Manual Espanol PDF - KeshetInnocent Manual ... About product and suppliers: 799 cms h264 standalone dvr software products are offered for ... This manual is designed to be a reference tool for the installation and .... Firmware Update: EasyNet DVR Recorders LATEST VERSION Firmware version 1.4.47 ... Use the links below to download the latest version of firmware for Avigilon HD H.264 cameras. ... (Step 1) Connect to DVR with VSS Upgrade Tool.. May 18, 2021 — There are 2 methods to upgrade the firmware of DVR/NVR. We suggest you use method 1. Please contact us to get the upgrading file first.

## firmware upgrade tool hp

monster legends all monsters evolution

Firmware releases for all our products. Usually, you can choose between two tracks: active and long-term support .... Network digital video recorder h 264 firmware upgrade tool - Learn CCTV.com. H.264 DVR firmware upgrade tool - Learn CCTV.com. H.264 DVR firmware upgrade tool - Learn CCTV.com. H

engineowning-124
Bacanal De Adolescente
Wp Client Pro Nulled 99
Crack auto tune evo 6.0.9
ativa shredder jammed
Utorrent Free Download For Mac Os X 10.8 5
AutoCAD For Mac 2017 With X-force Keygen 2017
Episode 39 .mp4 - Google Drive
Authorize Ableton 9 Crack Mac Torrent